# Základy algoritmizace 3. Řízení běhu programu

doc. Ing. Jiří Vokřínek, Ph.D. Katedra počítačů Fakulta elektrotechnická České vysoké učení technické v Praze

### Základy algoritmizace

Dnes:

- Řízení výpočtu
- Větvení
- Cykly
- Výjimky

### Problém, algoritmus a program

Příklad: Najít největšího společného dělitele čísel 6 a 15

- Víme co musí platit pro číslo *d*, aby bylo největším společným dělitelem čísel *x* a *y*
- Známou deklarativní znalost o problému můžeme využít pro návrh výpočetního postupu, např.
	- 1. Nechť máme nějaký odhad čísla *d*
	- 2. Můžeme ověřit, zda-li *d* splňuje požadované vlastnosti
	- 3. Pokud ano, jsme u cíle
	- 4. Pokud ne, musíme *d* vhodně modifikovat a začít znovu
- Výpočetní problém chceme vyřešit využitím konečné množiny primitivních operací počítače
- Konkrétní úlohu pro čísla 6 a 15 zobecňujeme pro "libovolná" čísla *x* a *y*, pro které navrhneme algoritmus
- Algoritmus následně přepíšeme do programu využitím konkrétního programovacího jazyka

### Algoritmus a program

- Algoritmus je postup řešení třídy problémů
- Algoritmus je recept na výpočetní řešení problému
- **Program je implementací algoritmu s využitím zápisu** příkazů programovacího jazyka
- **Program je posloupnost instrukcí počítače**
- Předpokládáme, že náš problém lze výpočetně řešit a je výpočetně zvladatelný

*Problémy v předmětu ZAL takové jsou, ale v praktických problémech tomu tak nemusí být vždy. Můžeme narazit na problém jak úlohu vůbec formulovat, nebo na limity výpočetního výkonu.*

### Řešení problému

- Množina primitivních instrukcí počítače je relativně malá
	- Práce s číselnými hodnotami (v operační paměti počítače)

*Odkazované jmény deklarovaných proměnných*

Výpočetní operace (výrazy)

*Binární nebo unární operace, tj. čtení jednoho nebo dvou číselných hodnot z paměti, provedení operace a zápis výsledku do paměti.*

- Testování hodnot proměnných (podmínky a větvení výpočtu) *Pokud podmínka platí, vykonej instrukci, jinak udělej něco jiného nebo nic.*
- Skoky na provedení konkrétní posloupnosti instrukcí v závislosti na splnění podmínky

*"Program counter" (PC) jako ukazatel z jaké adresy v paměti čte počítač instrukce pro vykonání.*

- **Tyto instrukce se objevují ve své abstraktní podobě** 
	- **V zápisu algoritmu např. jako bloky vývojového diagramu**
	- V zápisu programu jako příkazy a vyhrazená klíčová slova

### Příklad – slovní popis výpočtu

■Úloha

Najděte největšího společného dělitele čísel 6 a 15.

*Co platí pro společného dělitele čísel?*

Řešení

Návrh postupu řešení pro dvě libovolná přirozená čísla

*Definice vstupu a výstupu algoritmu*

- Označme čísla *x* a *y*
- Vyberme menší z nich a označme jej *d*
- Je-li *d* společným dělitelem *x* a *y* končíme
- Není-li *d* společným dělitelem pak zmenšíme *d* o 1 a opakujeme test až *d* bude společným dělitelem *x* a *y*
- Symboly *x*, *y* a *d* reprezentují proměnné (paměťové místo) ve kterých jsou uloženy hodnoty, které se v průběhu výpočtu mohou měnit

### Příklad – slovní popis algoritmu

■Úloha

Najděte největší společný dělitele přirozených čísel *x* a *y*.

Řešení

- Vstup: dvě přirozená čísla *x* a *y*
- Výstup: přirozené číslo *d*  největší společný dělitel *x* a *y*
- **Postup:** 
	- 1. Je-li *x < y*, pak *d* nastav na hodnotu *x*, jinak na hodnotu *y*
	- 2. Pokud *d* není dělitelem *x* nebo *d* není dělitelem *y* opakuj krok 3, jinak proveď krok 4
	- 3. Zmenši *d* o 1
	- 4. Výsledkem je hodnota *d*

#### Algoritmus = výpočetní postup jak zpracovat vstupní data a určit (vypočítat) požadované výstupní hodnoty (data) s využitím elementárních výpočetních instrukcí a pomocných dat.

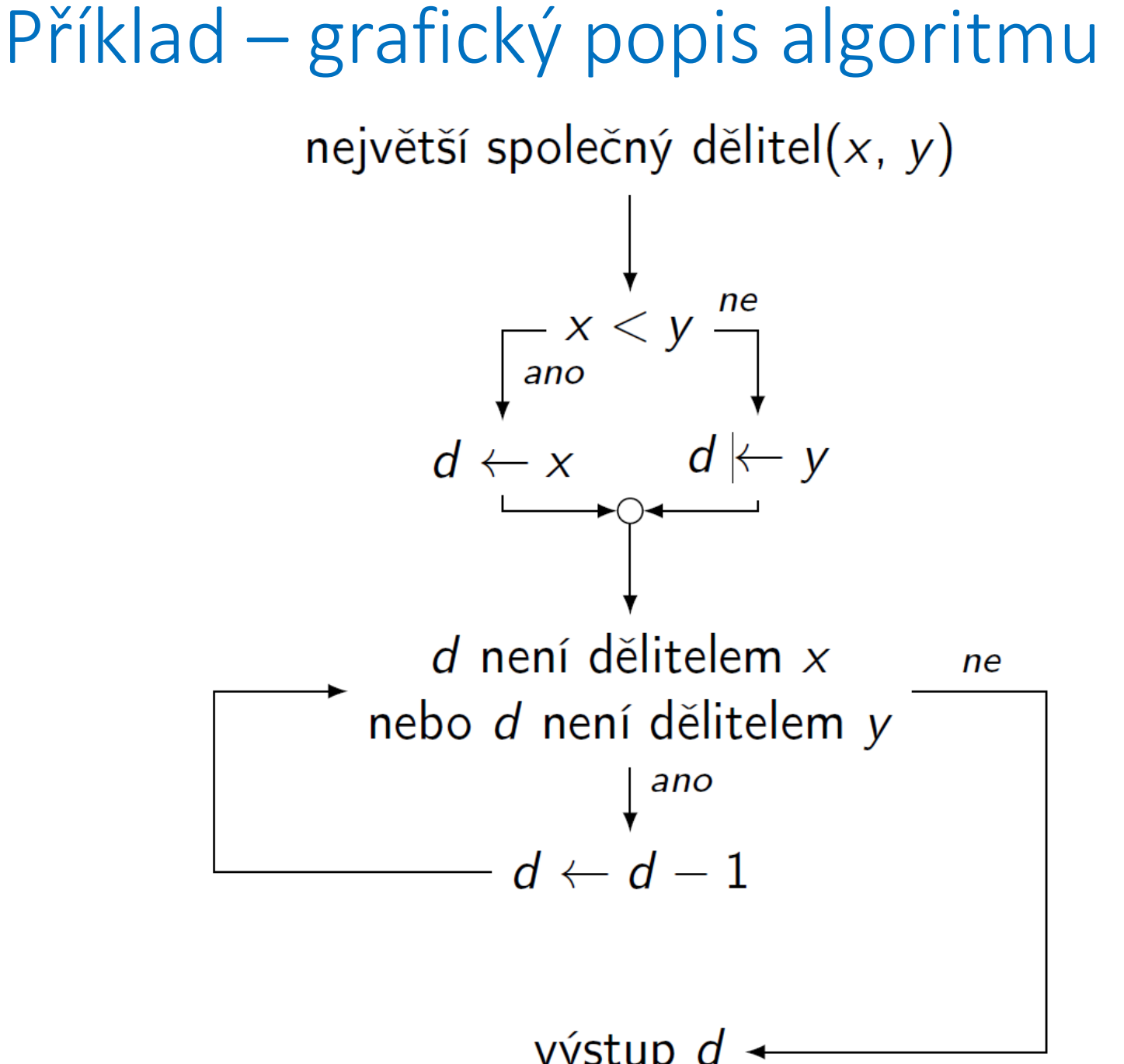

### Příklad – algoritmus v pseudokódu

#### **EZápis algoritmu využitím klíčových a dobře** pochopitelných slov

Algoritmus 1: Nalezení největšího společného dělitele Vstup:  $x, y - k$ ladná přirozená čísla Výstup:  $d$  – největší společný dělitel x a y if  $x < y$  then  $d \leftarrow x;$ else  $d \leftarrow y;$ while d není dělitelem x nebo d není dělitelem y do  $\begin{array}{|c|c|c|} \hline d & \leftarrow & d-1; \ \hline \end{array}$ return d

> *Neodpovídá přesně zápisu programu v konkrétním programovacím jazyce, ale je čitelný a lze velmi snadno přepsat*

#### Příklad – program v Pythonu

```
def getGreatestCommonDivisor(x, y):
    if (x < y) :
       d = xelse:
        d = vwhile ((x \& d := 0) or (y \& d := 0)):
        d = d - 1return d
```

```
def getGreatestCommonDivisor(x, y):
    d = x if x < y else y
    while x % d or y % d: d -= 1
    return d
```
## Řízení výpočtu

### Základní výpočetní operace

- Aritmetické operátory
- **Porovnávací (relační) operátory**
- Přiřazení
- **Bitové operace**
- **Logické operátory**
- Operátory příslušnosti
- **Operátory identity**

+ - \* / % \*\* //

& | ^ ~ << >>

and or not

in not in

is is not

== != <> > < >= <=

= += -= \*= /= %= //=

## Řízení výpočtu

- Strukturované příkazy
	- **Složený příkaz**  posloupnost příkazů
	- **Blok** posloupnost deklarací a příkazů vymezena odsazením

*V jiných jazycích např. závorkami {}*

- Základní řídicí struktury
	- **Posloupnost** předepisuje postupné provedení dílčích příkazů
	- **Větvení** předepisuje posloupnost v závislosti na splnění určité podmínky
	- **Cyklus** předepisuje opakované provedení posloupnosti (bloku) v závislosti na splnění určité podmínky

### Řízení výpočtu

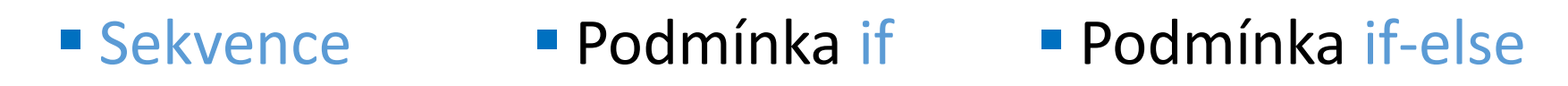

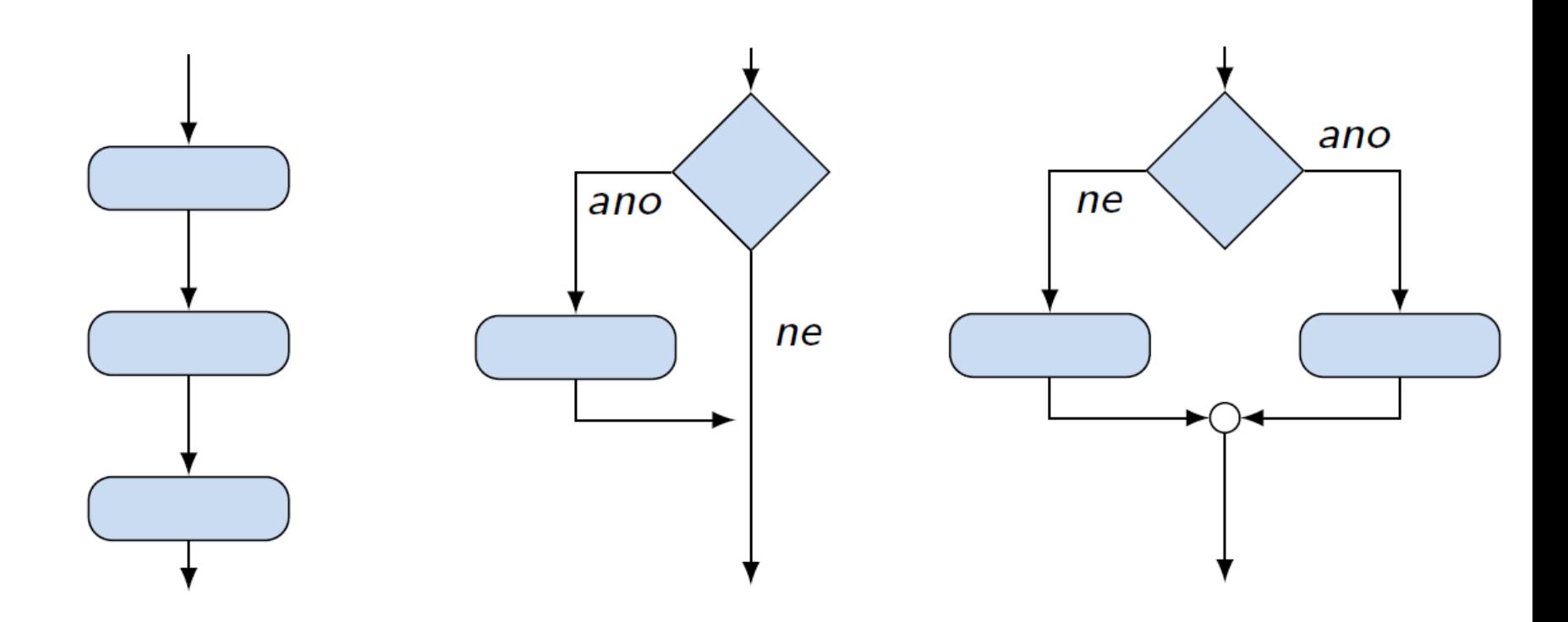

Řízení výpočtu

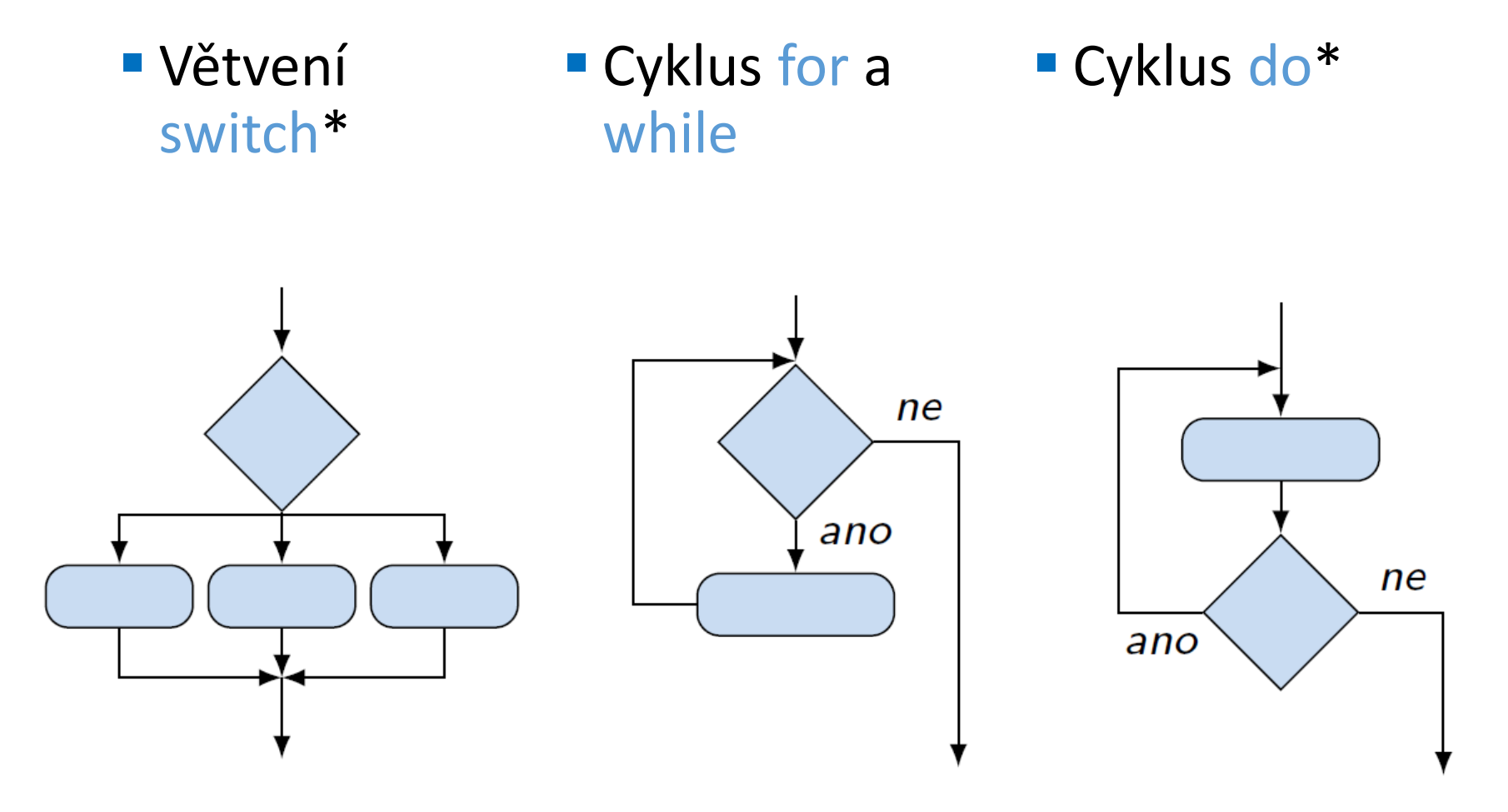

*\*v Pythonu není*

#### Příkaz if umožňuje větvení programu na základě podmínky **if** expression:

```
statement(s)
```
#### **• Podmínka je logický výraz, jehož hodnota je typu Boolean**

- Každý objekt lze testovat za false je považováno:
	- None, False
	- **Nula numerického výrazu**
	- **Prázdná sekvence "", (), []**

*Porovnej:* **while**  $x \, \text{*} d := 0$  or  $y \, \text{*} d := 0$ :  $d == 1$ **while** x % d **or** y % d : d -= 1

Vše ostatní je True

#### Příkaz je příkaz, respektive blok

#### ■ if...elif...else – volitelné další volby

**if** expression:

statement(s)

**elif** expression2:

statement(s)

**elif** expression3:

statement(s)

#### **else**:

statement(s)

#### Příklad

 $if$   $(x < y)$ :  $tmp = x$  $x = y$  $y = tmp$  $if (x < y):$  $min = x$  $max = y$ **else**:  $min = y$ 

 $max = x$ 

}

### Větvení

#### Přepínač switch umožňuje větvení programu na základě různých hodnot výrazu výčtového typu

*Není v pythonu přímo podporován*

#### ■ Základní tvar (Java)

```
switch (výraz) {
    case konstanta<sub>1</sub>: příkazy<sub>1</sub>; break;
    case konstanta<sub>2</sub>: příkazy<sub>2</sub>; break;
```
case konstanta<sub>n</sub>: příkazy<sub>n</sub>; break; default: příkazy<sub>def</sub>; break;

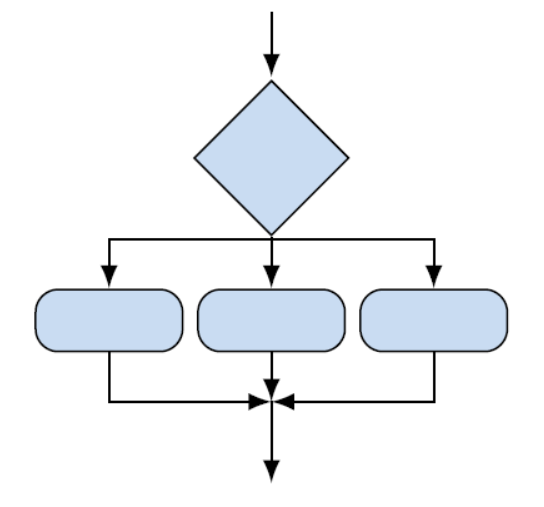

#### Vypočte se hodnota výrazu a provedou se příkazy odpovídající konstantě s identickou hodnotou

 Switch příklad – napište program, který podle čísla dne vytiskne na obrazovky jeho jméno

```
dayOfWeek = 2if dayOfWeek==1:
    print("Monday")
elif dayOfWeek==2:
    print("Tuesday")
elif dayOfWeek==3:
    print("Wednesday")
elif ...
elif dayOfWeek==7:
    print("Sunday")
else:
    print("Invalid day")
                             dayOfWeek = 2week = {
                                 1:"Monday",
                                 2:"Tuesday",
                                 3:"Wednesday",
                                    ...
                                 7:"Sunday"
                             }
                            print(week.get(dayOfWeek,
                             "Invalid day"))
```
#### ■ Switch – dictionary a funkce

#### S anonymní funkcí

```
dayOfWeek = 2week = {
    1:lambda: print("Monday"),
    2:lambda: print("Tuesday"),
    7:lambda: print("Sunday")
}[dayOfWeek]()
```

```
■ Obecně
dict = \{1:lambda x,y: x+y,
    2:lambda x,y: x-y,
    3:lambda x,y: x*y
}
oper, a, b = 1, 10, 5result = dict[oper](a,b)dict = \{1:foo1,
                                        2:foo2,
                                    }
                                    dict[oper](arguments)
```
#### **Cyklus while**

Základní tvar cyklu – běží dokud je podmínka *true*

```
while expression:
   statement(s)
```
*Cyklus nemusí proběhnout ani jednou!*

**Nekonečná smyčka** 

**while True**: statement(s)

Else – vykonán pokud podmínka přestane platit (jen jednou)

```
while expression:
   statement(s)
else:
   statement(s)
```
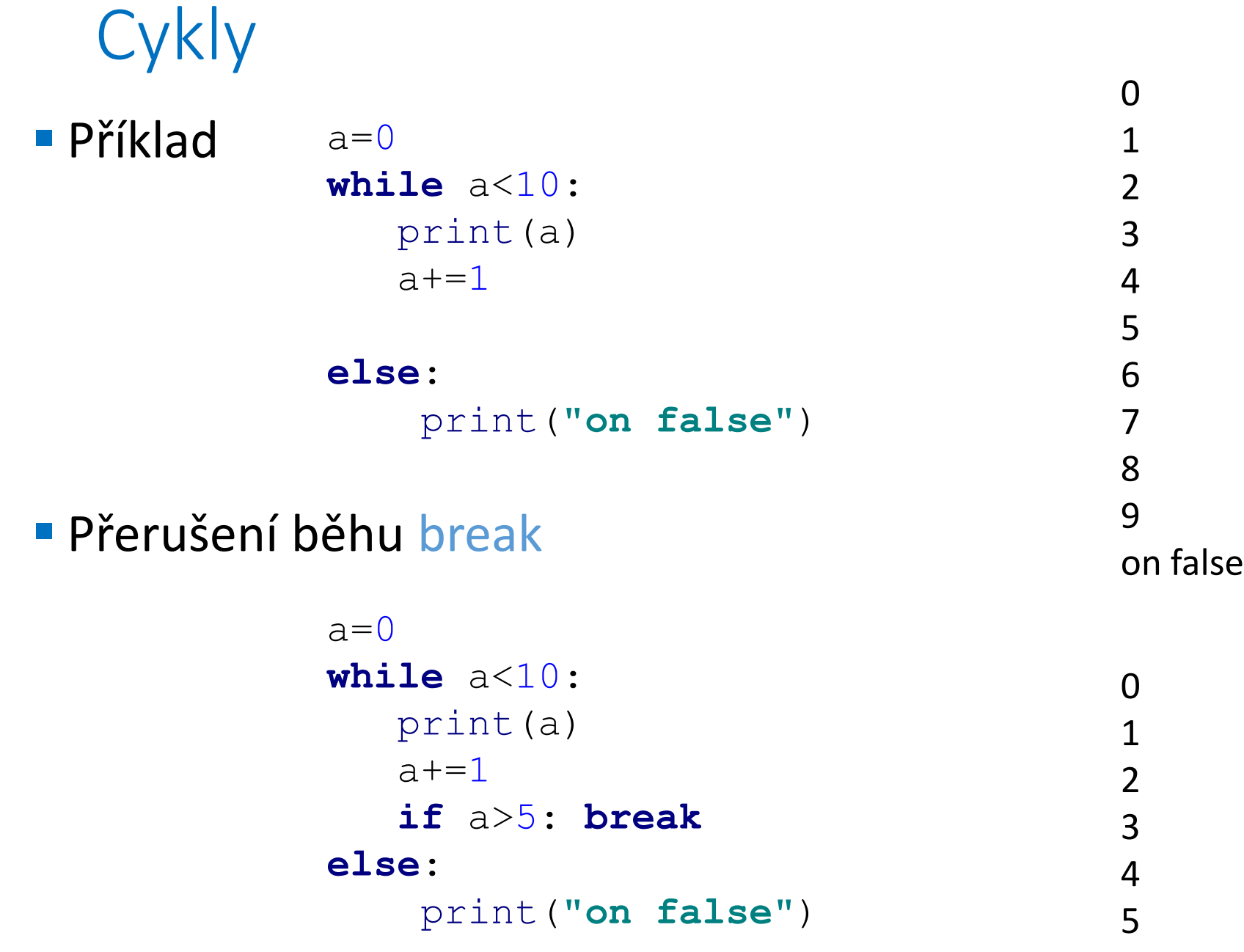

■ Cyklus for

- **Používá se pro iterace v daném rozsahu**
- Obecně je ekvivalentem zápisu

```
a=0while a<10:
   doSomething()
   a+=1
```

```
 Příklad Java
```

```
for (int i=0; i<10; i++) {
   doSomething()
}
```
V Pythonu přes seznamy, řetězce, range

```
for a in range(10):
    doSomething()
```
**Frange je funkce generující posloupnosti celých čísel** 

- range(5) vygeneruje posloupnost 0, 1, 2, 3, 4
- **range(1,10) posloupnost zacinající 1 a končící 9!**
- obecně

```
range([start], stop[, step])
```
Všechny parametry celá čísla, mohou být záporná

```
 Příklady cyklů
        for a in range(0, 10, 2): print(a)
        list = (1, 2, 3, 4, 5)for a in list: print(a)
```

```
for s in "Nejaky retezec": print(s)
```
#### Řízení cyklů – for i while

- else prováděno při nesplnění podmínky (tedy na konci)
- break ukončí cyklus (přeskočí i else)
- $\blacksquare$  continue "restartuje" cyklus, pokračuje na další iteraci

```
for s in "Nejaky retezec":
    if s == " ": continue
    print(s)
```
pass – *null statement*, nedělá nic

```
for s in "Nejaky retezec":
    if s == " ": pass
    else: print(s)
```
- Konečnost algoritmu pro přípustná data v konečné době skončí
- Aby byl algoritmus konečný musí každý cyklus v něm uvedený skončit po konečném počtu kroků
- Zacyklení jeden z nejčastějších důvodů neukončení programu
	- **Program vykonává cyklus, jehož podmínka není nikdy splněna**
	- Příklad

**while** i != 0:  $j = i - 1$ 

*Neprovede se ani jednou, nebo nikdy neskončí*

Základní pravidlo pro konečnost cyklu

- **Provedením těla cyklu se musí změnit hodnota proměnné** použité v podmínce cyklu
- Ne vždy zaručuje úspěch

**while** i != 0: i -= 1

*Konečnost cyklu závisí na hodnotě proměnné před vstupem do cyklu*

- Vstupní podmínky musí zajistit příkazy předcházející cyklu
- Zabezpečený program testuje přípustnost dat
- Cyklus *for* je robustní proti zacyklení

```
for a in range(0, 10, -1):
    print("run")
print("stop")
```
- K řízení výjimečných stavů programu
- Událost, která vzniká při běhu programu a přeruší jeho *normální* tok
- Výjimka musí být *ošetřena*, nebo program končí
- Příklad výjimky
	- **EXERGIORRER INDEXAGES IOERRIC Transform TypeError**

 $a= 1 + "1"$ 

Traceback (most recent call last): File "program.py", line 1, in  $\langle$  module>  $a= 1 + "1"$ TypeError: unsupported operand type(s) for +: 'int' and 'str'

```
Process finished with exit code 1
```
#### Zachycení a ošetření výjimek

#### **try**:

block of operations **except** Exception1: handle Exception1 type here **except** Exception2: handle Exception2 type here **else**:

 Příklad execute this block in case of no exception

**try**:  $a= 1 + "1"$ **except**: print(**"Something wrong"**) **else**: print(**"Everything is OK"**)

#### **EZachycení více výjimek**

**try**:

block of operations **except**(Exception1[, Exception2[,...ExceptionN]]]): if there is any exception from given list then execute this block

**else**:

if there is no exception execute this block

**try-finally** 

#### Nezachytí výjimku, není ovlivněno except a else

**Blok finally se vždy provede** 

#### **try**:

block of operations

this will be skipped due to any exception

#### **finally**:

this would be allways executed

*Pokud nastala výjimka, "vyvolá" se po bloku finally*

#### **try-finally**

Příklad práce se souborem

```
try:
   fh = open("testfile"
, "w")
   try:
      fh.write("This is my test file.")
   finally:
      print("Going to close the file")
      fh.close()
except IOError:
   print("Error: can\'t find file or read data")
```
- **V**ýjimky s argumenty
	- Umožňují předat informaci o důvodu chyby
	- Jedna hodnota nebo tuple

*(error string, error number, error location)*

#### **try**:

You do your operations here **except** ExceptionType **as** argument: You can print value of argument here

```
 Příklad
    def getIntVal(var):
       try:
          return int(var)
       except ValueError as argument:
          print("No numbers in\n"
, argument)
```

```
getIntVal("xyz")
```
#### Vyvolávání výjimek

**raise** Exception(**"my exception"**)

Traceback (most recent call last): File "program.py", line 1, in <module> raise Exception("my exception") Exception: my exception

Process finished with exit code 1

#### **Po zachycení lze opět vyvolat**

```
try:
    a=1+"1"
except:
    print("Something wrong")
    raise
```
#### **Obecná pravidla**

- **EXachytáváme jen to, co umíme napravit**
- Napravujeme na správném místě a správným způsobem
- Nepoužíváme pro ošetření očekávaných stavů

*výjimka = něco výjimečného*

• Vyvarujeme se "tichému" zachycení

```
try:
    a=1+"1"
except:
    pass #TODO: something wrong?
```
### Základy algoritmizace

**Dnes:** 

- Řízení výpočtu
- Větvení
- Cykly
- Výjimky

#### **Příště** shrnutí, datové struktury, algoritmy